# **Program Testing and Analysis: Manual Testing (Part 2)**

#### **Dr. Michael Pradel**

#### **Software Lab, TU Darmstadt**

Partly based on slides from Peter Müller, ETH Zurich

## **Warm-up Quiz**

### **What does the following code print?**

```
var a, b;
var x = {};
x[a] = 23;
console.log(x[b]);
```
## **Warm-up Quiz**

### **What does the following code print?**

**var a, b; var x = {}; x[a] = 23; console.log(x[b]);**

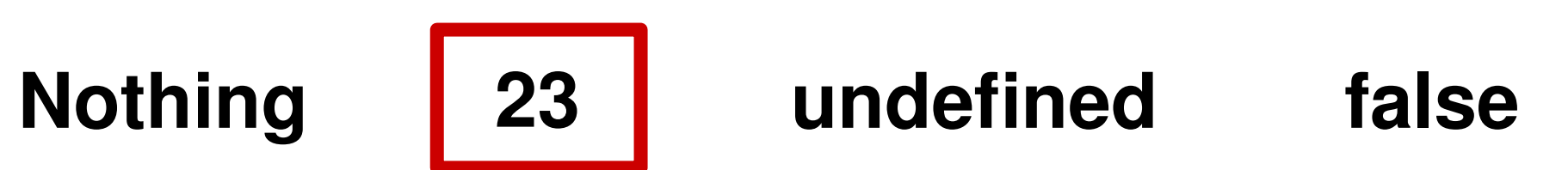

### **What does the following code print?**

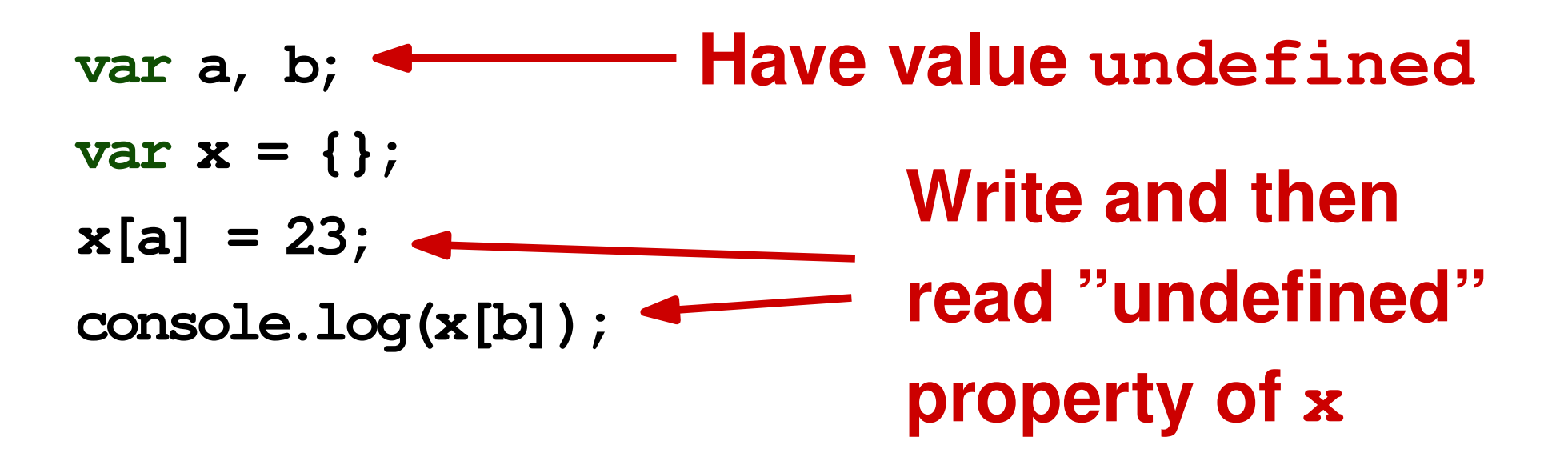

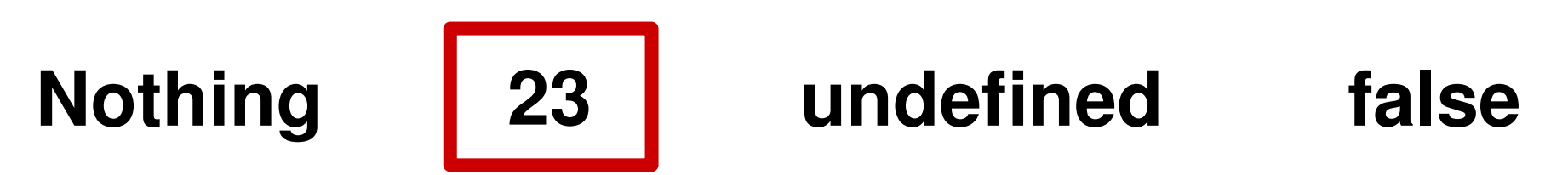

# **Outline (Manual Testing)**

### **Overview**

#### **Control flow testing**

- □ Statement coverage
- □ Branch coverage
- □ Path coverage
- □ Loop coverage

### **Data flow testing**

DU-pair coverage

### **Interpretation of coverage**

## **Data Flow Testing**

### **Problem: Testing all paths is not feasible**

- $\Box$  Number grows exponentially in the number of branches
- Loops

 **Idea: Test those paths where a computation in one part of the path affects the computation of another part**

## **Variable Definition and Use**

- **A variable definition for a variable v is a basic block that assigns to v**
	- $\Box$  v can be a local or global variable, parameter, or property
- **A variable use for a variable v is a basic block that reads the value of v**

 $\Box$  In conditions, computations, output, etc.

## **Definition-Clear Paths**

- **A definition-clear path for a variable v is a path**  $n_1, ..., n_k$  in the CFG such that
	- $n_1$  is a variable definition for v
	- $n_k$  is a variable use for v
	- $\blacksquare$  No  $n_i$   $(1 < i \leq k)$  is a variable definition for v
		- $n_k$  may be a variable definition if each assignment to v occurs after a use

Note: Def-clear paths do not go from entry to exit (in contrast to our earlier definition of paths)

## **Definition-Use Pair**

**A definition-use pair (DU-pair) for a variable v is a pair of nodes** (d, u) **such** that there is a definition-clear path  $d, ..., u$ **in the CFG**

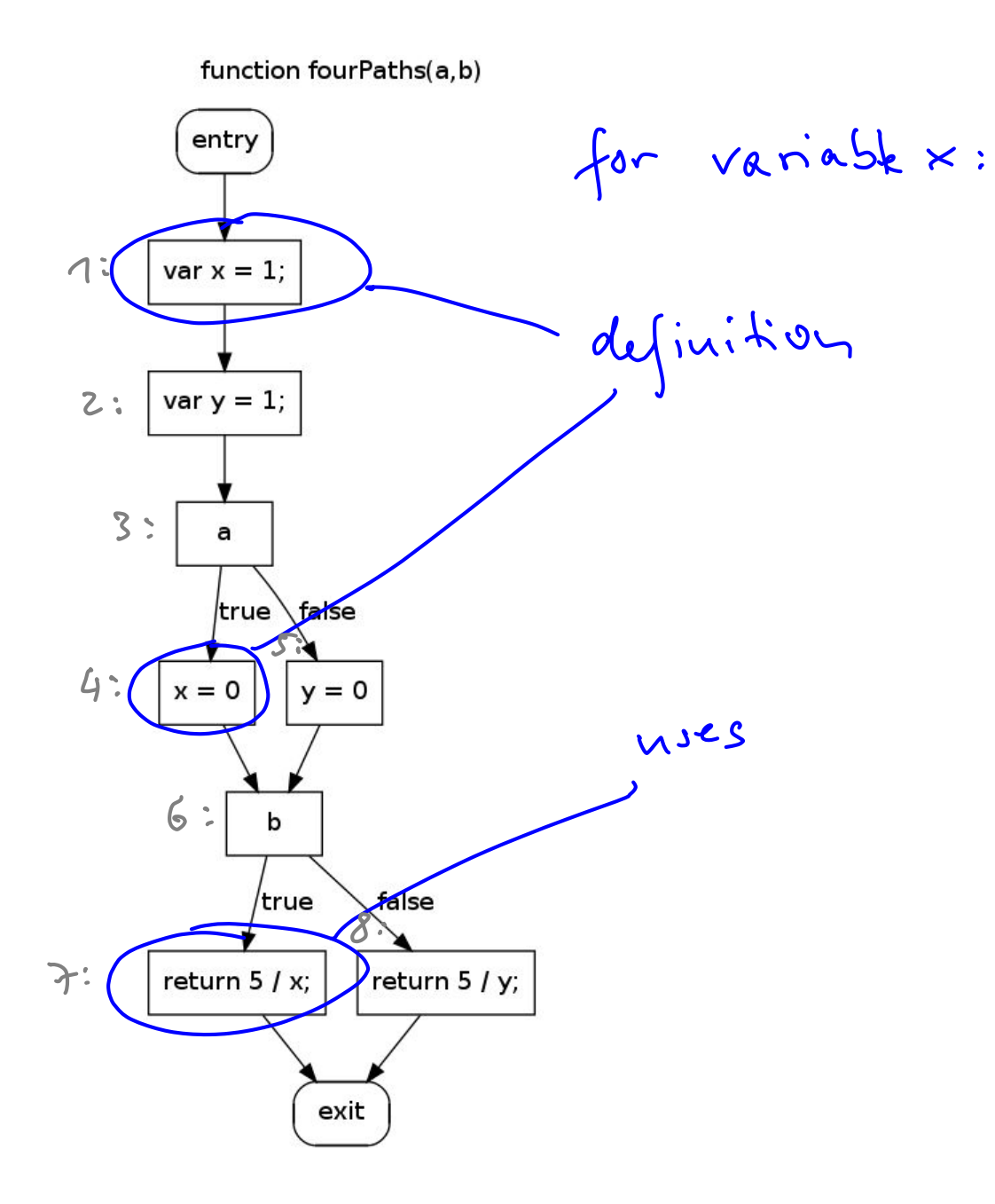

 $DU points for x?$ <br>(1,7) and  $(4,7)$ 

## **DU-Pairs Coverage**

#### **Idea:**

### **Test all paths that provide a value for a variable use**

$$
cov_{DU} = \frac{Nb. \ of\ executed\ DU-pairs}{Total\ nb. \ of\ DU-pairs}
$$

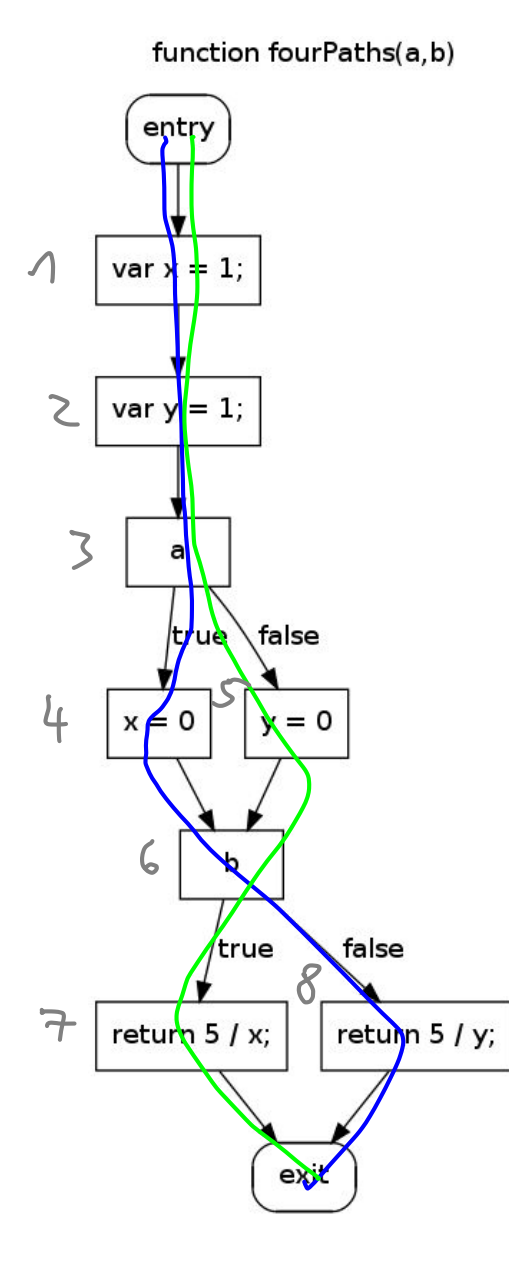

Two tests:  
\n
$$
a = \frac{1}{e^{16}} = \frac{1}{e^{16}}
$$
  
\n $a = \frac{1}{e^{16}}$ ,  $b = \frac{1}{e^{16}}$   
\n $2 \cdot 8 = 1$ ,  $(4, 7)$   
\n $2 \cdot 8 = 1$ ,  $(5, 8)$   
\n $\Rightarrow 50\% \text{ Du} \text{ coverage: Aald } +5\frac{1}{5}$   
\nFor full DU voltage: Aald +5\frac{1}{5}  
\n $a = \frac{1}{e^{16}}$ ,  $b = \frac{1}{e^{16}}$   
\n $a = \frac{1}{e^{16}}$ ,  $b = \frac{1}{e^{16}}$ 

### **DU-Pair Coverage: Discussion**

#### **Complements control flow testing**

 Use both: Choose tests that maximize branch and DU-pair coverage

### **As with path coverage, not all DU-pairs are feasible**

- $\Box$  Static analysis overapproximates data flow
- **Complete DU-pair coverage does not imply that all bugs are detected**

# **Outline (Manual Testing)**

### **Overview**

#### **Control flow testing**

- □ Statement coverage
- □ Branch coverage
- □ Path coverage
- □ Loop coverage

### **Data flow testing**

DU-pair coverage

### **Interpretation of coverage**

## **Interpreting Coverage**

- **High coverage does not imply that code is well tested**
- **But: Low coverage means that code is not well tested**
- **Do not blindly increase coverage but develop test suites that are effective at detecting bugs**

## **Empirical Evidence**

### **Studies on the benefit of coverage metrics**

E.g., Andrews et al.: "Using Mutation Analysis for Assessing and Comparing Testing Coverage Criteria", 2006

### **Approach**

- □ Seed bugs into code
- $\Box$  Develop test suites that satisfy various coverage criteria
- $\Box$  Measure how many of the seeded bugs are found

## **Empirical Evidence (2)**

- **The higher the coverage, the more bugs are detected**
- **Tests written with coverage criteria in mind are more effective than random tests (for the same test suite size)**
- **Test suite size grows exponentially in the achieved coverage**

# **Summary: Manual Testing**

### **Black box testing**

- **Exhaustive testing**
- Random testing
- **Functional testing**

### **White box testing**

- Structural testing
	- □ Control flow-based coverage criteria: Statements, branches, paths, loops
	- □ Data flow-based coverage criterion: DU-pairs

# **Program Testing and Analysis: Random and Fuzz Testing**

**Dr. Michael Pradel**

**Software Lab, TU Darmstadt**

## **Outline**

### **Feedback-directed random test generation**

Based on *Feedback-Directed Random Test Generation*, Pacheco et al., ICSE 2007

### **Adaptive random testing**

Based on *ARTOO: Adaptive Random Testing for Object-oriented Software*, Ciupa et al., ICSE 2008

### **Fuzz testing**

Based on *Fuzzing with Code Fragments*, Holler et al., USENIX Security 2012

## **Motivating Examples**

### **Two randomly generated tests:**

```
Set s = new HashSet();
```

```
s.add("hi");
```

```
assertTrue(s.equals(s));
```

```
Set s = new HashSet();
s.add("hi");
s.isEmpty();
assertTrue(s.equals(s));
```
## **Motivating Examples**

### **Two randomly generated tests:**

```
Set s = new HashSet();
s.add("hi");
assertTrue(s.equals(s));
Set s = new HashSet();
s.add("hi");
s.isEmpty();
assertTrue(s.equals(s));
                                 Only difference
```
## **Motivating Examples**

### **Two randomly generated tests:**

```
Set s = new HashSet();
s.add("hi");
```

```
assertTrue(s.equals(s));
```

```
Set s = new HashSet();
s.add("hi");
s.isEmpty();
assertTrue(s.equals(s));
```
**Redundant test**

# **Motivating Examples (2)**

### **Three randomly generated tests:**

```
Date d = new Date(2006, 2, 14);
assertTrue(d.equals(d));
```

```
Date d = new Date(2006, 2, 14);
d.setMonth(-1);
assertTrue(d.equals(d));
```

```
Date d = new Date(2006, 2, 14);
d.setMonth(-1);
d.setDay(5);
assertTrue(d.equals(d));
```
# **Motivating Examples (2)**

### **Three randomly generated tests:**

```
Date d = new Date(2006, 2, 14);
assertTrue(d.equals(d));
```
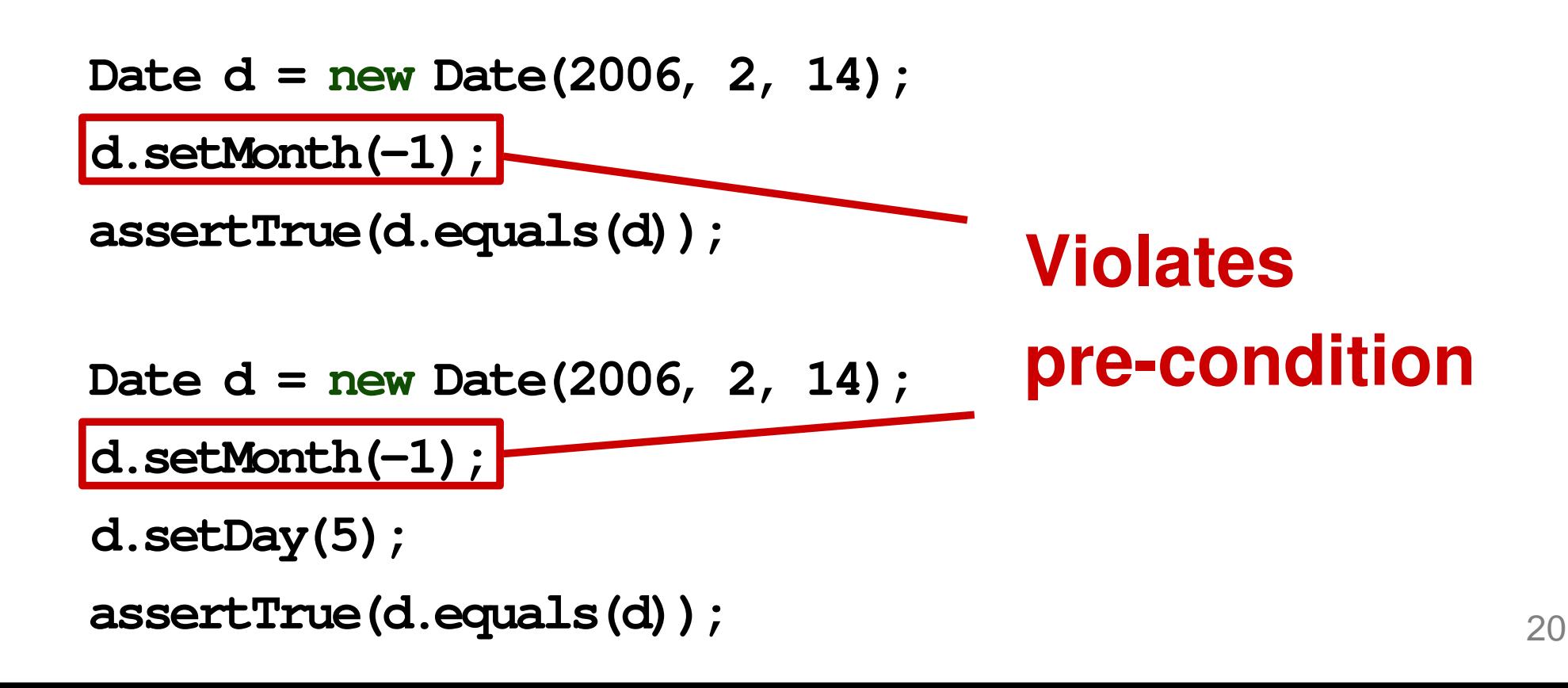

# **Motivating Examples (2)**

#### **Three randomly generated tests:**

```
Date d = new Date(2006, 2, 14);
assertTrue(d.equals(d));
```

```
Date d = new Date(2006, 2, 14);
```

```
d.setMonth(-1);
```
**assertTrue(d.equals(d));**

```
Date d = new Date(2006, 2, 14);
```

```
d.setMonth(-1);
```

```
d.setDay(5);
```

```
assertTrue(d.equals(d));
```
**Illegal tests**

### **Idea: Guide randomized creation of new test inputs by feedback about execution of previous inputs**

- Avoid redundant inputs
- **Avoid illegal inputs**
- Test input here means sequence of method calls
- Software under test: Classes in Java-like language

### **Build test inputs incrementally**

 $\Box$  New test inputs extend previous ones

- **As soon as test input is created, execute it**
- **Use execution results to guide generation**
	- □ away from redundant or illegal method

sequences

 $\Box$  toward sequences that create new object states

## **Randoop: Input/Output**

### **Randoop: Implementation of feedbackdirected random test generation**

- **I**nput:
	- □ Classes under test
	- $\Box$  Time limit
	- $\Box$  Set of contracts
		- ∗ Method contracts, e.g., o.hashCode() throws no exception
		- ∗ Object invariants, e.g.,

 $o.$ equals $(o)$  == true

**Output: Test cases with assertions** 

```
HashMap h = new HashMap();
Collection c = h.values();
Object[] a = c.toArray();
LinkedList l = new LinkedList();
l.addFirst(a);
TreeSet t = new TreeSet(l);
Set u = Collections.unmodifiableSet(t);
assertTrue(u.equals(u));
```

```
HashMap h = new HashMap();
Collection c = h.values();
Object[] a = c.toArray();
LinkedList l = new LinkedList();
l.addFirst(a);
TreeSet t = new TreeSet(l);
Set u = Collections.unmodifiableSet(t);
```
**assertTrue(u.equals(u));**

#### **Fails when executed**

## **Example**

```
HashMap h = new HashMap();
Collection c = h.values();
Object[] a = c.toArray();
LinkedList l = new LinkedList();
l.addFirst(a);
TreeSet t = new TreeSet(l);
Set u = Collections.unmodifiableSet(t);
assertTrue(u.equals(u));
                                    No contracts
                                    violated up
                                    to last
                                    method call
```
# **Algorithm**

- 1. Initialize seed components:  $i=0;$  b=false; ...
- 2. Do until time limit expires:
	- Create a new sequence
		- $\Box$  Randomly pick a method  $T_0.m(T_1, ..., T_k)/T_{ret} \leftarrow$
		- $\Box$  For each  $T_i$ , randomly pick a sequence  $S_i$  from the components that constructs a value  $v_i$  of type  $T_i$
		- □ Create new sequence

$$
S_{new} = S_1; \ldots; S_k; T_{ret} \ v_{new} = m(v_1, \ldots, v_k);
$$

- $I\Box$  If  $S_{new}$  was previously created (lexically), go to
- **Classify the sequence**  $S_{new}$ 
	- □ May discard, output as test case, or add to components

## **Classifying a Sequence**

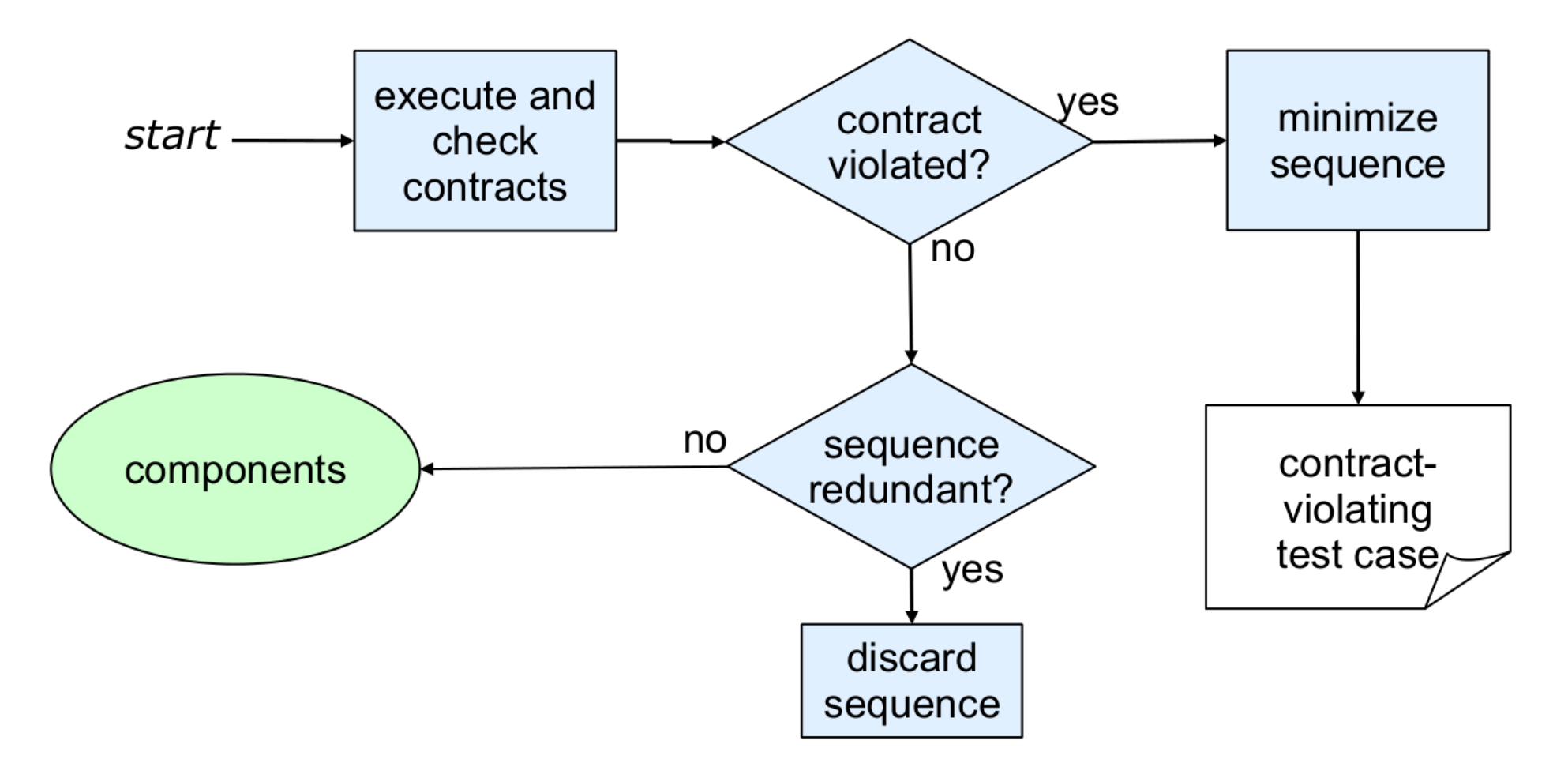

Image source: Slides by Pacheco et al.

## **Redundant Sequences**

- During generation, maintain a set fo all objects created
- Sequence is redundant if all objects created during its execution are in the above set (using equals() to compare)
- Could also use more sophisticated state equivalence methods
	- $\Box$  E.g., heap canonicalization

 $\blacktriangle$ 

and the control of the control of

 $\label{eq:2.1} \frac{1}{2} \int_{\mathbb{R}^3} \frac{1}{\sqrt{2}} \, \mathrm{d} x \, \mathrm{d} x \, \mathrm{d$ 

### **Test Oracles**

### **Testing only useful if there is an oracle**

### **Randoop outputs two kinds of oracles**

 $\Box$  Oracle for contract-violating test cases:

assertTrue(u.equals(u));

□ Oracle for normal-behavior test cases:

assertEquals(2, l.size()); assertEquals(false, l.isEmpty());

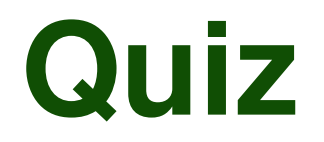

**Test 2:**

**Test 3:**

### **Which of these tests may be created by Randoop?**

- **LinkedList l = new LinkedList(); l.add(23); Test 1:**
	- **LinkedList l = new LinkedList(); l.get(-5);**
	- **LinkedList l = new LinkedList(); l.add(7); assertEquals(l.getFirst(), 7);**

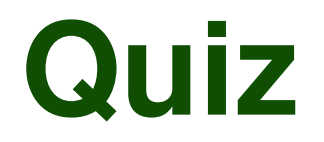

**Test 1:**

**Test 2:**

**Test 3:**

### **Which of these tests may be created by Randoop?**

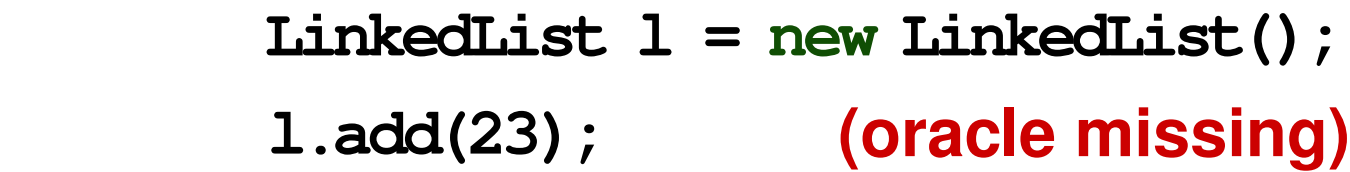

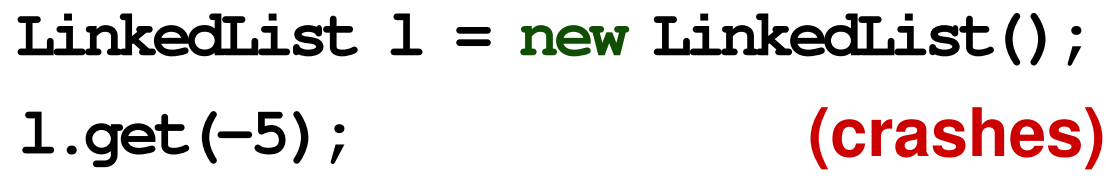

**LinkedList l = new LinkedList(); l.add(7); assertEquals(l.getFirst(), 7);**

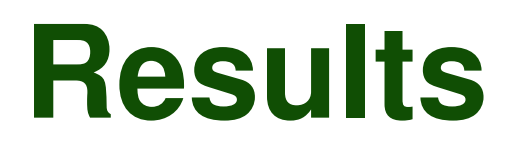

- Applied to data structure implementations and popular library classes
- Achieves 80-100% basic block coverage
- Finds various bugs in JDK collections, classes from the .NET framework, and Apache libraries

31 Read Pacheco et al.'s paper for details

## **Outline**

### **Feedback-directed random test generation**

Based on *Feedback-Directed Random Test Generation*, Pacheco et al., ICSE 2007

### **Adaptive random testing**

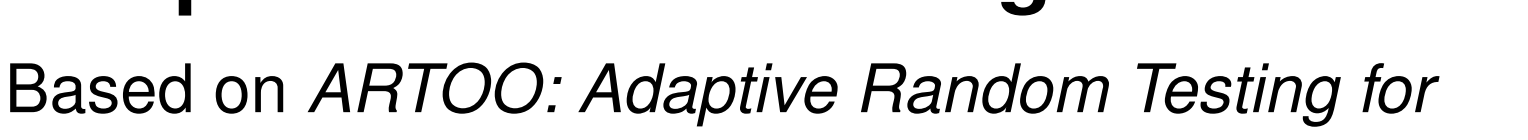

*Object-oriented Software*, Ciupa et al., ICSE 2008

### **Fuzz testing**

Based on *Fuzzing with Code Fragments*, Holler et al., USENIX Security 2012

## **Adaptive Random Testing**

### **Idea: Testing is more effective when inputs are spread evenly over the input domain**

- Generate candidate inputs randomly
- At every step, select input that is furthest away from already tested inputs

# **Spread Out Evenly?**

### **Initially proposed for numeric values**

□ Distance between two values: Euclidean distance

### **Example: f(int x)**

 $\Box$  Suppose to have tested with Integer.MAX\_VALUE and Integer.MIN VALUE

D **Next test: 0** 

# **Spread Out Evenly?**

### **Initially proposed for numeric values**

□ Distance between two values: Euclidean distance

### **Example: f(int x)**

 $\Box$  Suppose to have tested with

Integer.MAX\_VALUE and

Integer.MIN VALUE

D **Next test: 0** 

### **Challenge:**

**How to compute distance of objects?**

Adaptive candom testing

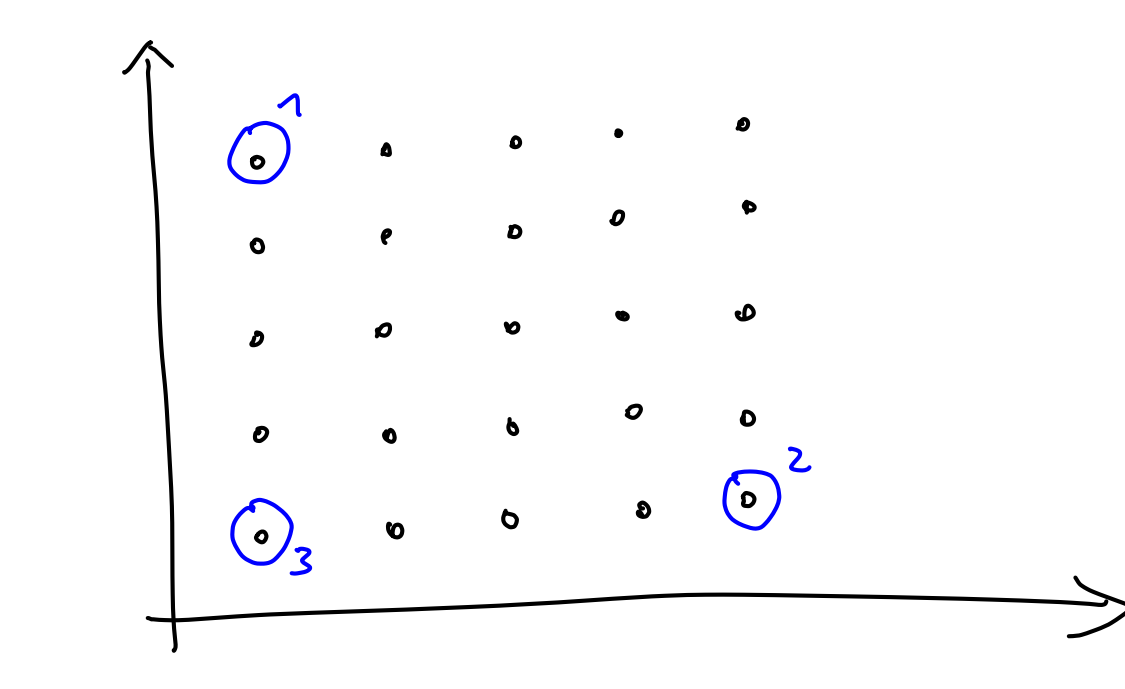

Space of<br>possible inputs

O .. already tested

## **Object Distance**

**Measure how different two objects are**

### **Object: Primitive values, dynamic type, and non-primitive values recursively referred to**

 $dist(p, q) = combination($ 

 $elementaryDistance(p, q),$  $typeDistance(type(p),type(q)),$  $fieldDistance({\{dist(p.a, q.a)\}\mid\}$  $a \in fields(type(p) \cap fields(type(q)))\})$ 

## **Object Distance**

**Measure how different two objects are**

### **Object: Primitive values, dynamic type, and non-primitive values** recursively referred to Does not require

 $dist(p, q) = combination($ 

 $\big| \mathit{elementaryDistance}(p,q),\ \big|$ 

 $typeDistance(type(p),type(q)),$ 

 $fieldDistance({dist}(p.a, q.a) \mid$ 

36  $a \in fields(type(p) \cap fields(type(q)))\})$ 

**traversing the object**

## **Object Distance**

**Measure how different two objects are**

### **Object: Primitive values, dynamic type, and non-primitive values recursively referred to**

 $dist(p, q) = combination($ 

 $elementaryDistance(p, q),$ 

 $typeDistance(type(p),type(q)),$ 

**Recursively defined**

 $\left| \; field Distance({\{dist(p.a, q.a)\}}) \;\right|$ 

 $a \in fields(type(p) \cap fields(type(q)))$ 

## **Elementary Distance**

#### **Fixed functions for each possible type:**

- For numbers:  $F(|p-q|)$ , where F is a monotonically non-decreasing function with  $F(0) = 0$
- $\blacksquare$  For characters: 0 if identical,  $C$  otherwise
- $\blacksquare$  For booleans: 0 if identical,  $B$  otherwise
- For strings: the Levenshtein distance
- For references: 0 if identical,  $R$  if different but none is null,  $V$  if only one of them is null

 $C, B, R, V \in \mathbb{N}$ 

$$
f\n\times \frac{f\n\times \frac{1}{2} \times \frac{1}{2} \times \frac{1}{2} \times \frac{1}{2}}{100 \times 100} \times \frac{f\n\times \frac{1}{2} \times \frac{1}{2} \times \frac{1}{2}}{100 \times 100} \times \frac{1}{2} \times \frac{1}{2} \
$$

 $\mathcal{L}(\mathcal{L}(\mathcal{$ 

 $\sim$ 

 $\mathcal{L}(\mathcal{L}(\mathcal{L}))$  and  $\mathcal{L}(\mathcal{L}(\mathcal{L}))$  . The contribution of  $\mathcal{L}(\mathcal{L})$ 

 $\mathcal{L}^{\mathcal{L}}(\mathcal{L}^{\mathcal{L}})$  and  $\mathcal{L}^{\mathcal{L}}(\mathcal{L}^{\mathcal{L}})$  . The contribution of the set of  $\mathcal{L}^{\mathcal{L}}$ 

## **Type Distance**

Distance between two types

 $typeDistance(t, u) =$  $\lambda * pathLength(t, u)$  $+\nu *$  $a \in nonShared(t,u)$  $weight_a$ 

- $\blacksquare$  pathLength(t, u) is the minimal distance to a common ancestor in class hierarchy
- $\blacksquare$  nonShared(t, u) is the set of non-shared fields
- $\bullet$   $weight_a$  is the weight for a specific field

$$
\lambda,\nu\in\mathbb{N}_{-39}
$$

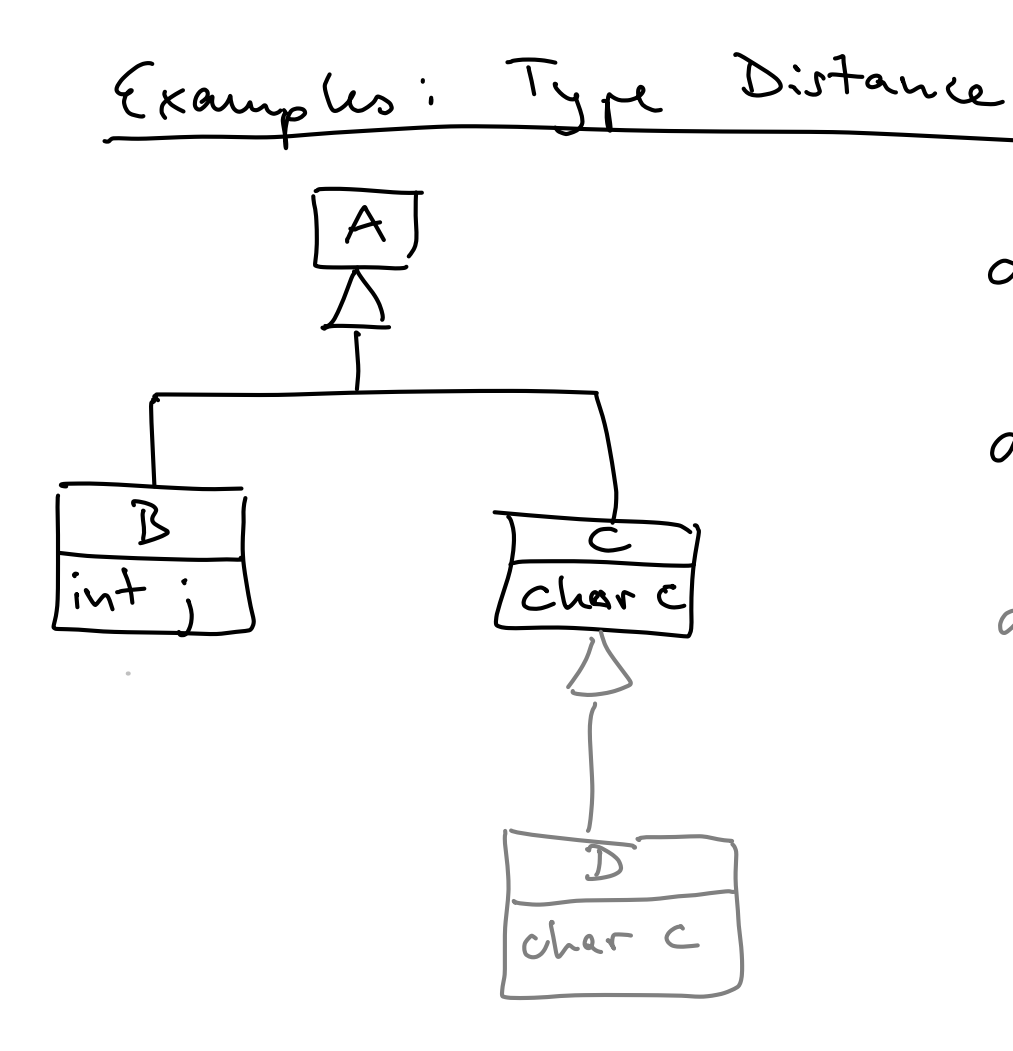

$$
dist (B, C) = \lambda \cdot 1 + v \cdot (1+1)
$$
  
dist (A, B) =  $\lambda \cdot 0 + v \cdot (1)$   
dist (B, D) =  $\lambda \cdot 1 + v \cdot (1+1)$ 

### **Field Distance**

### **Recursively compute distance of all shared fields**

$$
field Distance(p,q)\\
$$

$$
= \sum_{a} weight_a * (dist(p.a, q.a))
$$

Arithmetic mean: Avoid giving too much weight to objects with many fields

### **Algorithm for Selecting Inputs**

- **Global sets** usedObjects and candidateObjects
- Choose object for next test:
	- $\Box$  Initialize  $bestDistSum = 0$  and  $bestObj = null$
	- $\Box$  for each  $c \in candidateObjects$ :
		- $\ast$  for each  $u \in usedObjects$ :
			- $\cdot$  dist $Sum \leftarrow dist(c, u)$
		- $*$  if  $distSum > bestDistSum$ :
			- $\cdot$  bestDistSum = distSum; bestObj = c
	- $\Box$  Remove  $bestObj$  from candidateObjects, add to  $usedObjects$  instead, and run test with bestObj

## **Example**

#### Method under test:

Account.transfer(Account dst, int amount)

#### Pool of candidates:

- Accounts
	- $\Box$  a1: owner="A" and balance=6782832
	- $\Box$  a2: owner="B" and balance=10
	- □ a3: owner="O" and balance=99
	- $\Box$  a4: null

#### **n** Integers:

□ i1: 100, i2: 287391, i3: 0, i4: -50

## **Results**

- **Implemented for Eiffel**
- Use randomly generated objects as candidates
- Use Eiffel's contracts (pre- and post-conditions, class invariants) as test oracle
- Comparison with random testing:
	- $\Box$  Find bugs with 5x fewer tests
	- $\Box$  But: Takes 1.6x the time of random testing

## **Outline**

### **Feedback-directed random test generation**

Based on *Feedback-Directed Random Test Generation*, Pacheco et al., ICSE 2007

### **Adaptive random testing**

Based on *ARTOO: Adaptive Random Testing for Object-oriented Software*, Ciupa et al., ICSE 2008

### **Fuzz testing**

Based on *Fuzzing with Code Fragments*, Holler et al., USENIX Security 2012